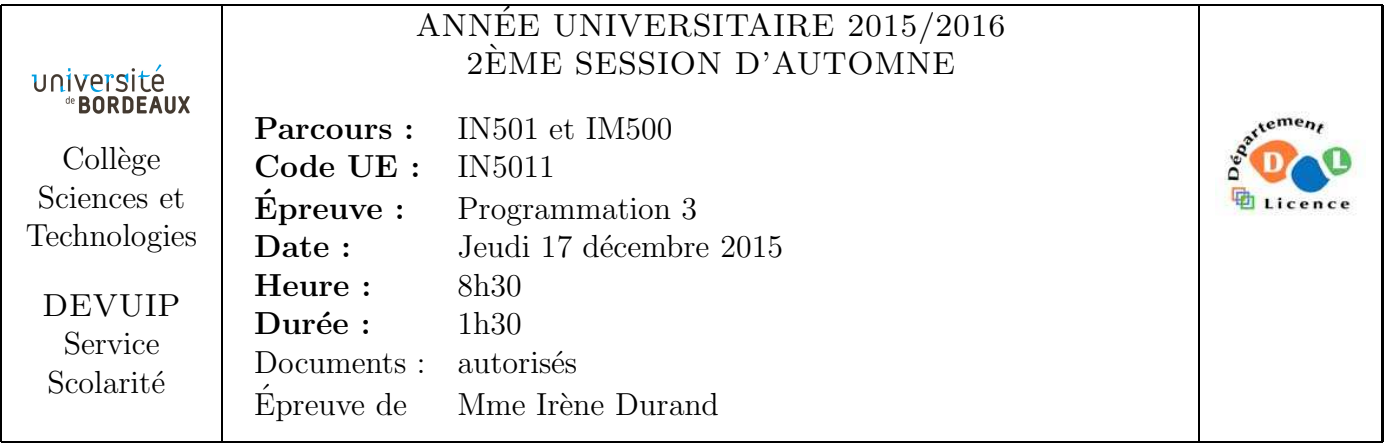

Le barème est donné à titre indicatif.

Le sujet comporte 4 pages plus une page d'annexe.

## **Exercice 1** ( $7pts$ )

Soit la fonction intersection-length ( $s1$  s2) qui s'applique à  $s1$ ,  $s2$ , deux ensembles d'atomes<sup>1</sup>, représentés par des listes sans doublons, et qui retourne le nombre d'éléments de l'intersection de s1 et de s2. Exemples :

```
CL-USER> (intersection-length (3 2 5 4 1) (2 5 3 6))
3
CL-USER> (intersection-length '() '(2 5 3 6))
0
```
1. Donner une implémentation de la fonction intersection-length en utilisant les fonctions prédéfinies intersection et list-length (ou length).

Le fait de construire l'intersection est inutilement coûteux en allocation mémoire. On souhaite donc des implémentations qui ne construisent pas explicitement l'intersection.

- 2. Écrire une version itérative.
- $\dot{3}$ . Écrire une version récursive.
- 4. La version récursive donnée est-elle récursive terminale ?

On souhaite manipuler des ensembles contenant d'autres objets que des atomes.

5. Rajouter un paramètre mot-clé test au prototype de la fonction et adapter une des implémentations précédentes (au choix) en conséquence.

<sup>1.</sup> On considère uniquement des atomes comparables avec eql.

On considère des graphes sans boucle à n sommets numérotés de 0 à  $n - 1$ . On représente un arc d'un graphe orienté par un couple  $(i, j)$  et une arête d'un graphe non orienté par une paire  $(i, j)$  telle que  $i < j$ . Un ensemble d'arcs (ou d'arêtes) sera représenté par une liste de couples. Chaque couple sera représenté par une liste de deux entiers.

Par exemple la liste d'arcs  $((0 1) (1 2) (2 3) (3 0))$  représentera le graphe de la figure 1 et la liste d'arêtes  $(0 1) (0 3) (1 2) (1 3) (2 3)$  le graphe non orienté de la figure 2.

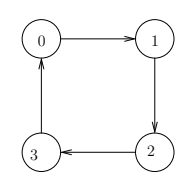

FIGURE  $1 - C_4$ : Circuit orienté

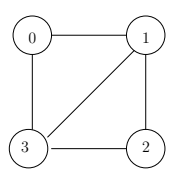

FIGURE  $2$  – Graphe non orienté

Exercice 2 (3pts)

Soit la fonction  $arcs-to-edges$  ( $arcs$ ) qui s'applique à un ensemble d'arcs et qui retourne l'ensemble (sous forme de liste) des arˆetes obtenues en supprimant l'orientation. Exemple :

 $CL-USER$  (arcs-to-edges '((0 1) (1 2) (2 1) (3 2))) ((0 1) (1 2) (2 3))

6. Implémenter la fonction arcs-to-edges.

On souhaite décrire les arcs de certaines familles de graphes par une expression arithmétique expression utilisant uniquement les variables

- $N$  (nombre de sommets du graphe),
- $-$  I (origine d'un arc),
- J (extrémité d'un arc),

des nombres entiers et des opérateurs arithmétiques et logiques<sup>2</sup>.

Les arcs  $(i, j)$  du graphe sont ceux tels que l'expression expression est vraie.

Par exemple,

2. not, and, or,  $+, -$ ,  $*, =, <, ...$ 

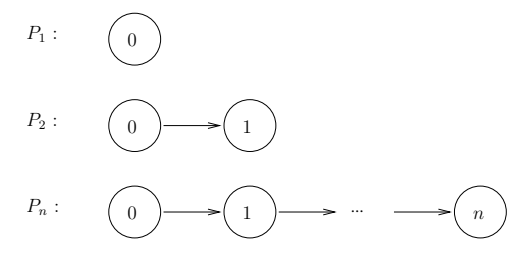

FIGURE  $3$  – Graphes  $P_n$ 

- les graphes stables (sans arête) peuvent être décrits par l'expression NIL;
- un graphe orienté  $P_n$  à n sommets de la figure 3, peut-être décrit par l'expression  $(= j (1 + i));$
- un circuit orienté  $C_n$  (voir le  $C_4$  de la figure 1) peut-être décrit par l'expression : (or  $(= i (1 + i))$  (and  $(= i (1 - n)) (= i 0))$ )
- qui indique que les arcs sont de la forme  $(i, i + 1)$  ou  $(n 1, 0)$ .

Soit la macro expression-to-arcs (nb-nodes expression)

```
(defmacro expression-to-arcs (nb-nodes expression)
  (setq expression (subst nb-nodes 'n expression))
  '(\text{let } ((1()) )(dotimes (i ,nb-nodes (nreverse l))
        (dotimes (j ,nb-nodes)
          (when (and \left(\frac{\ell}{2} i \right), expression)
            (push (list i j) l))))))
```
qui prend en paramètre nb-nodes, le nombre de sommets du graphe et le paramètre expression qui doit s'évaluer en une expression booléenne au format décrit précédement.

- Remarquer que les variables  $I$  et J sont volontairement capturées dans le corps de la macro.
- La fonction prédéfinie subst (new old tree) remplace old par new dans tree. Exemples :

CL-USER> (subst 4 'n '(or  $(= i n)$   $(= j (1 + n))$ )  $(OR (= I 4) (= J (1 + 4)))$ CL-USER> (subst  $4'x'$  '(\* (+ 2 x) (- 3 (log x))))  $(* (+ 2 4) (- 3 (LOG 4)))$ 

## Exercice 3 (5pts)

- 7. Évaluer l'expression (macroexpand-1 '(expression-to-arcs 5 (= j  $(1+ i))$ ).
- 8. Évaluer l'expression (expression-to-arcs 5 (= j  $(1+ i)$ )).
- 9. Écrire un appel à la macro expression-to-arcs qui retourne les arcs d'un graphe orienté complet à 3 sommets.

CL-USER> (expression-to-arcs ... ...)  $((0 1) (0 2) (1 0) (1 2) (2 0) (2 1))$ 

## Exercice 4 (5pts)

Soit le code donné en Annexe page 5.

- 10. Dessiner la hiérarchie des classes.
- 11. Compléter l'implémentation de l'opération print-object de sorte que le solde (balance en anglais) soit affiché comme indiqué dans l'exemple qui suit.

CL-USER> \*account1\* #<ACCOUNT {AFC7761}> balance: 10000.00

12. Implémenter l'opération transfer sans vérification sur le solde des comptes.

```
CL-USER> *account2*
#<ACCOUNT {B01AAD9}> balance: 500.00
CL-USER> (transfer 300 *account1* *account2*)
800.0
CL-USER> *account1*
#<ACCOUNT {AF7BEA1}> balance: 9700.00
CL-USER> *account2*
#<ACCOUNT {B01AAD9}> balance: 800.00
```
Certains comptes sont *plafonnés* (blocked en anglais), c'est à dire que leur solde ne peut pas dépasser un certain plafond (roof en anglais). Le fait d'être plafonné est capturé par la classe abstraite blocked-mixin dont le créneau roof mémorise la valeur du plafond.

13. En utilisant une méthode : before sur l'opération transfer ainsi que la macro assert, faire en sorte qu'une erreur soit signalée lorsque le plafond est dépassé.

```
CL-USER> (transfer 4500 *account1* *blocked-account*)
The assertion
(< #1=(+ (BALANCE ACCOUNT2) MONTANT) #2=(ROOF ACCOUNT2)) failed
with \#1\# = 5500.0, \#2\# = 2000.0.
   [Condition of type SIMPLE-ERROR]
...
CL-USER> (transfer 500 *account1* *blocked-account*)
1500.0
```

```
FIN
```
## Annexe

```
(defclass account ()
  ((balance :initform 0.0 :initarg :balance :accessor balance)))
(defclass blocked-mixin ()
  ((roof :reader roof :initarg :roof :initform 100)))
(defclass blocked-account (account blocked-mixin) ())
(defgeneric transfer (montant account1 account2)
  (:documentation "transfere MONTANT du ACCOUNT1 vers ACCOUNT2"))
(defparameter *account1* (make-instance 'account :balance 10000.0))
(defparameter *account2* (make-instance 'account :balance 500.0))
(defparameter *blocked-account*
  (make-instance 'blocked-account :balance 1000.0 :roof 2000.0))
```